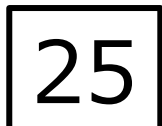

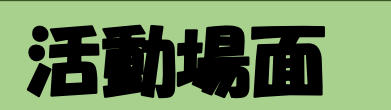

**インターネットで情報を収集しよう!**

## ICTでできること

# インターネットで最新で豊富な情報を集める リンク集やキーワードを使って効率的な情報収集をする

**インターネットブラウザ | インターネット検索 | 自分で取り組む** 

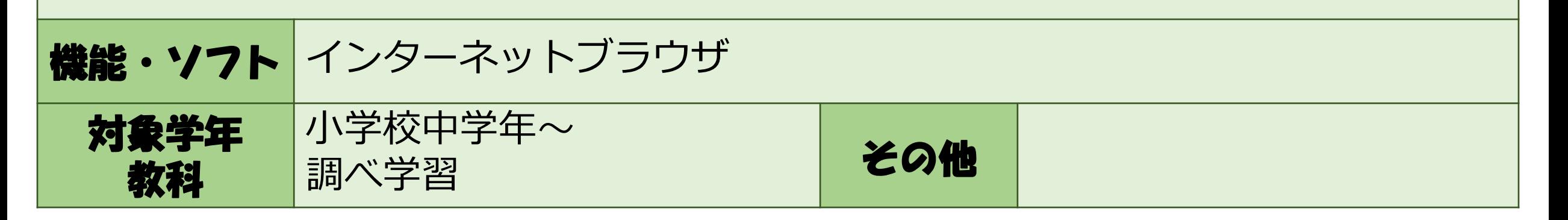

★インターネットブラウザ

リンク集を利用する。 ↓ 先生が準備したリンク 集のサイトを開いて、 その中で調べる。

**中学年**

キーワード検索をする。  $\downarrow$ 子ども用の検索エンジ ン(\*)を使って、自分 でキーワードを入力し て調べる。 **中・高学年**

①複数のキーワードを使っ

**高・中学校**

↓

and条件、or条件を使って

キーワードを組み合わせる。

②情報の信憑性を確認する。

↓

情報ソースや情報発信日の

確認、見出し等を判断する。

て、高度な検索をする。

\*Yahoo!きっずなど

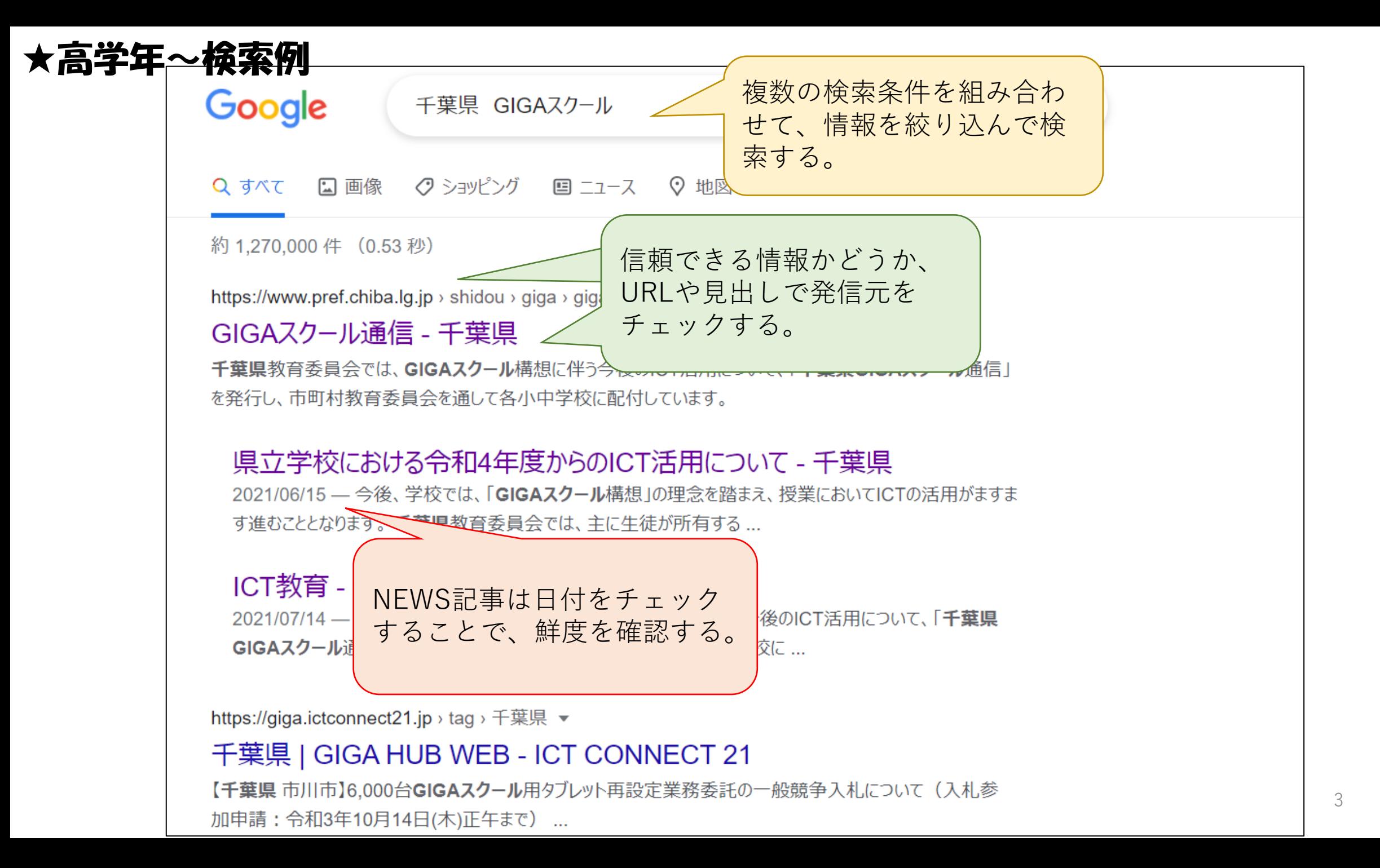

## ★高学年~高度な検索例

#### ①and検索 複数のキーワードをすべて含む

一般的には複数のキーワードのあいだにスペースをいれますが、うまくしぼりこめない場合は AND(大文字)を入れる方法もあります。スペースとは検索結果が変わります。

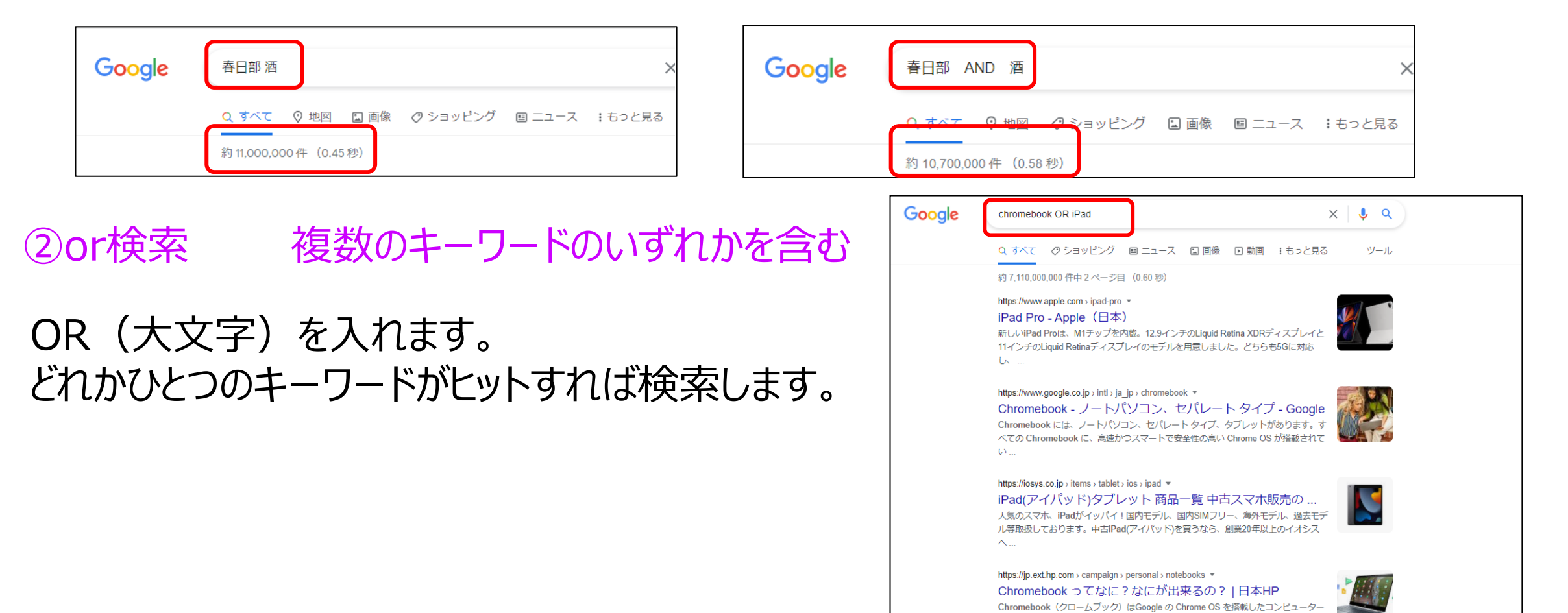

### ★高学年~高度な検索例

### ③マイナス検索 特定のキーワードを除く

例えば、通販以外のパソコンの販売情報を知りたいとき、「パソコン –通販」と入力します。

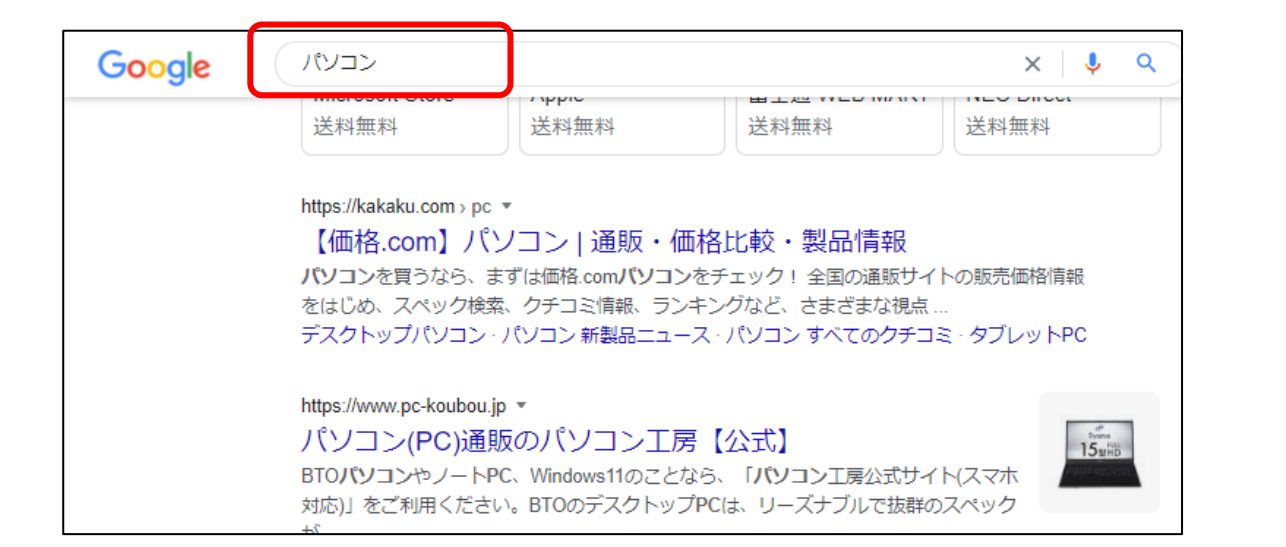

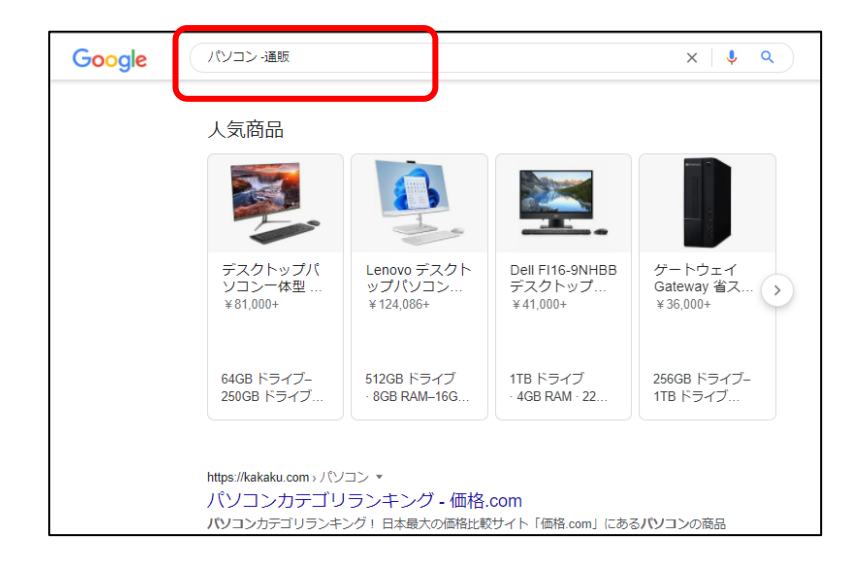

④ " "検索 完全一致するキーワードのみ 例えば、キーワードの中にスペースも含めて検索したい場合、ダブルクォーテーションで囲みます。

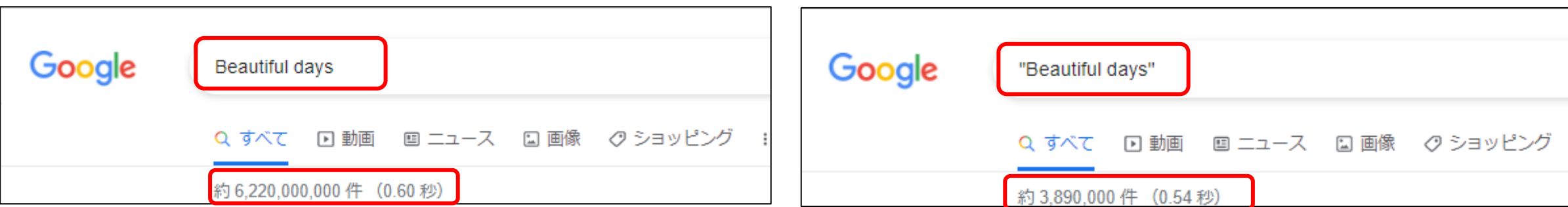